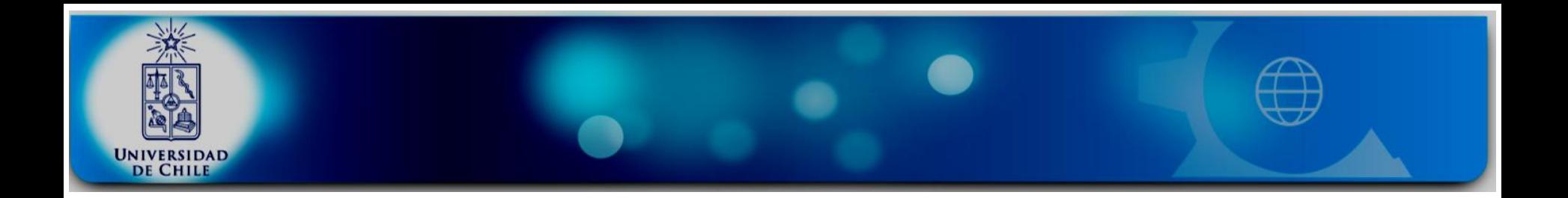

# **Introducción a Microarreglos de DNA**

Luis Valenzuela Villa, luis.valenz.v@gmail.com

Laboratorio de Genética, Facultad de Ciencias, Laboratorio de BioMatemática y Ómica Integrativa, Facultad de Medicina, Universidad de Chile. 6 de Septiembre, 2017

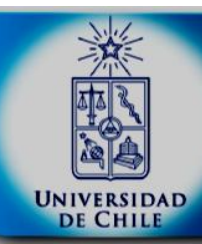

### Introducción a Microarreglos de DNA Algunas Tecnología de microarreglos

● Un color ● Dos colores Spotted cDNA AffymetrixGeneChip Agilent spotted probes Mimblegene

#### Long J. 2006

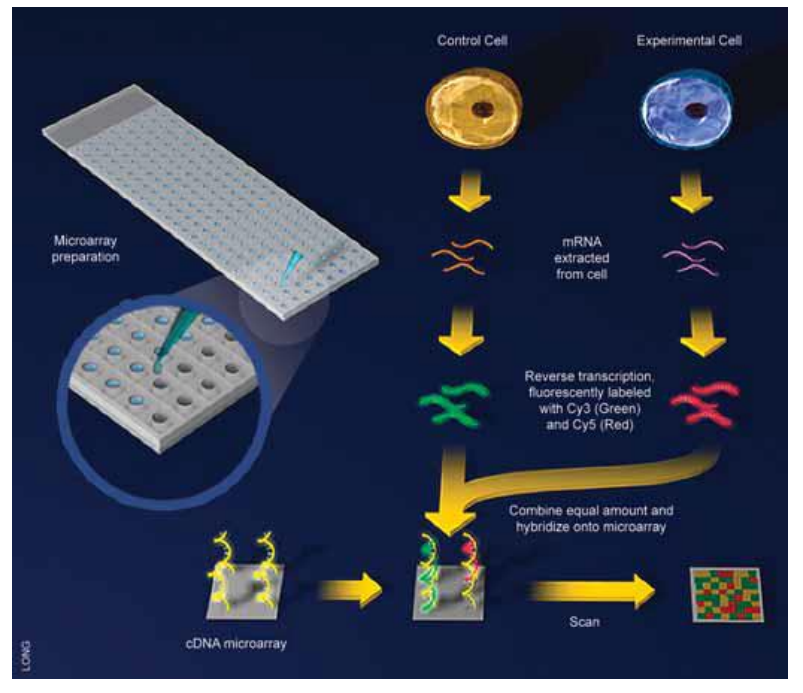

Illumina BeadChip

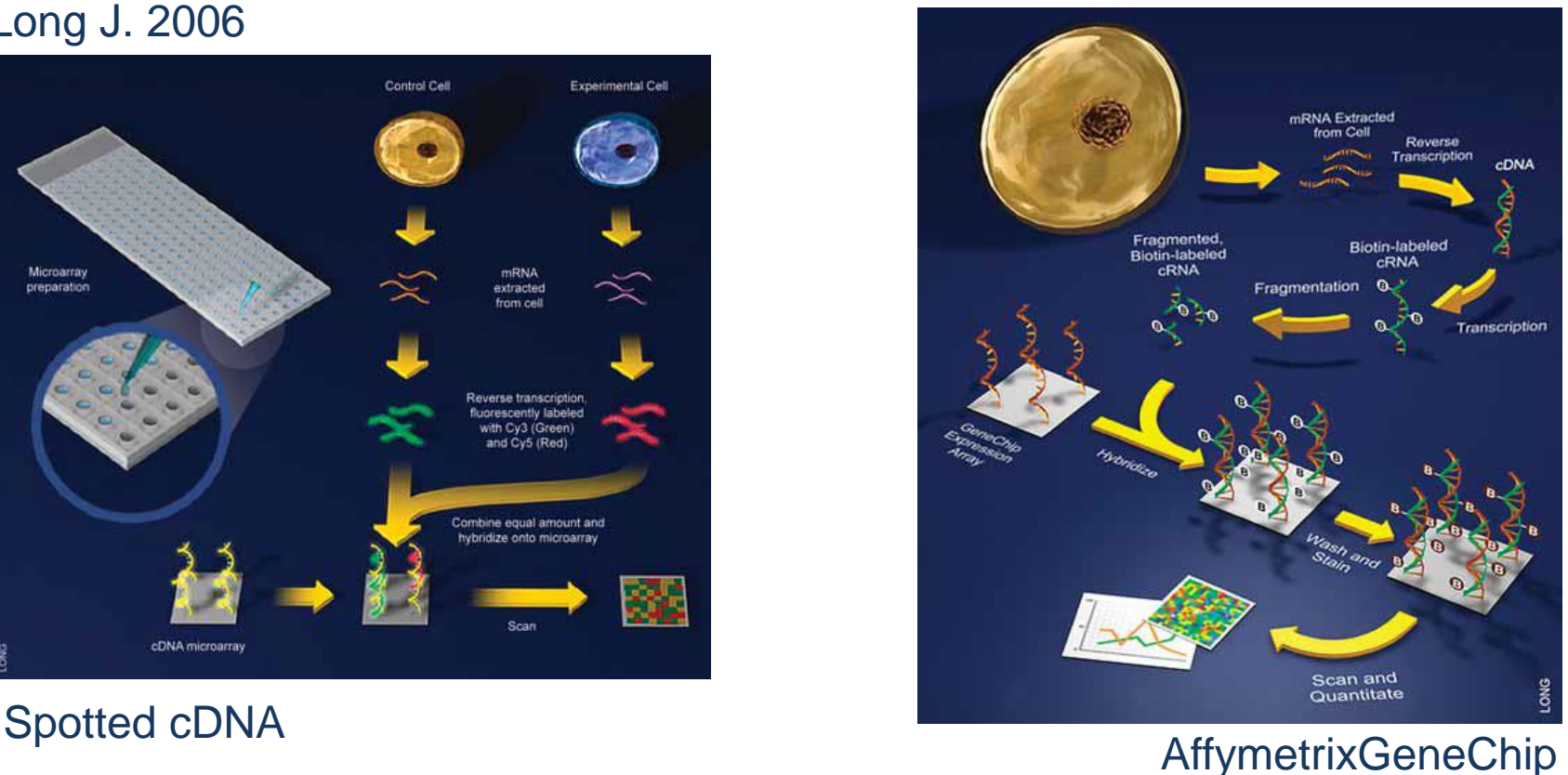

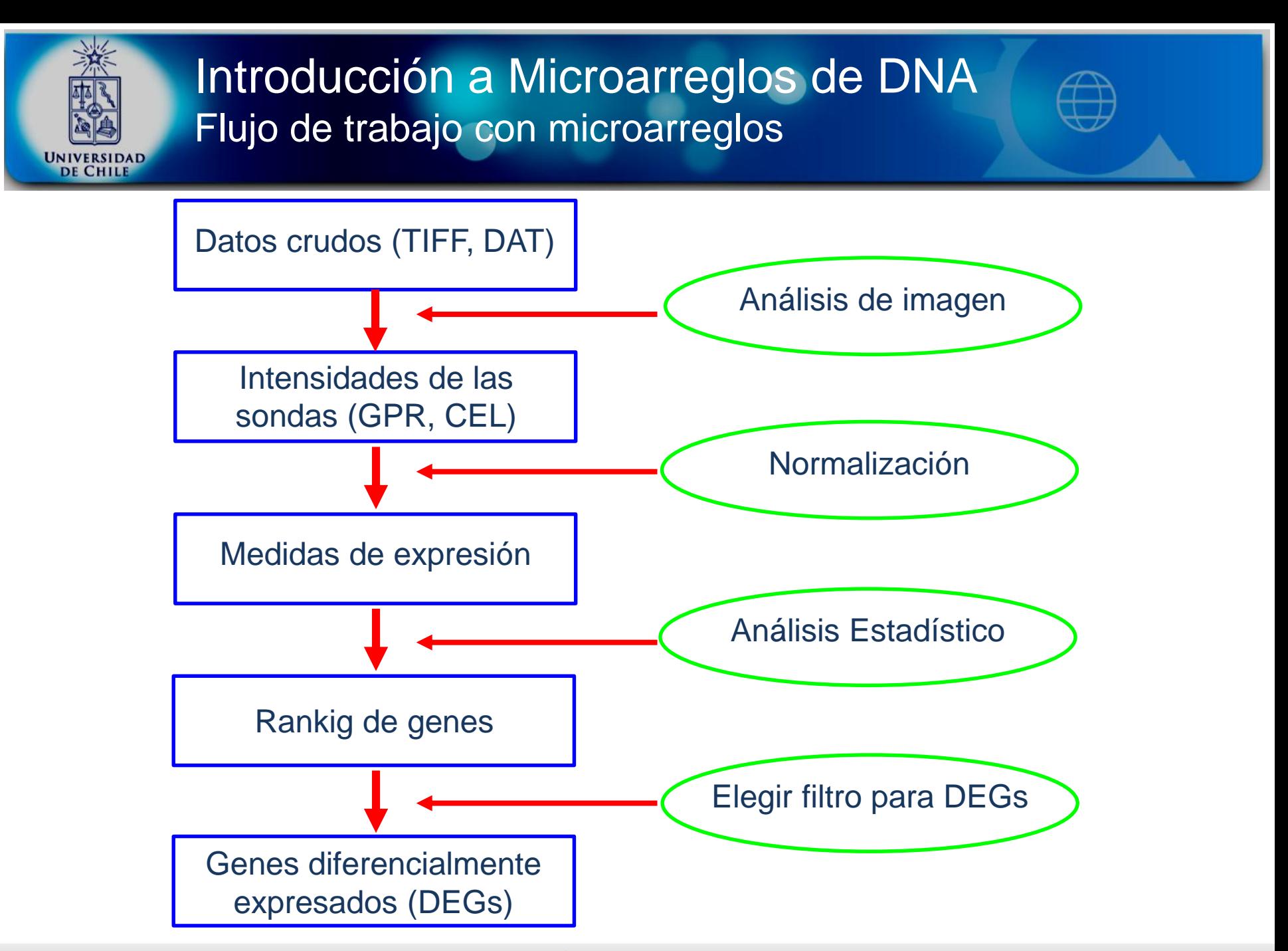

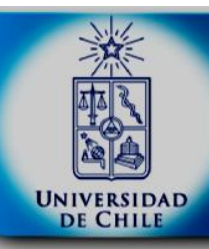

## Introducción a Microarreglos de DNA Análisis de imagen

● Tipos de atributos observados en los spots, índices entre 0 y 1 (Wang et al., 2001):

● Tamaño del spot.

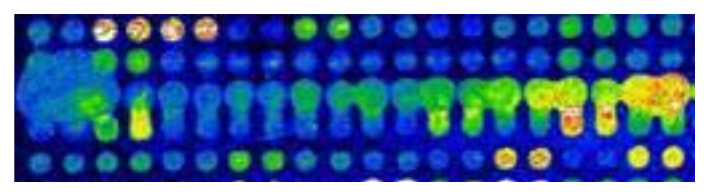

● Saturación.

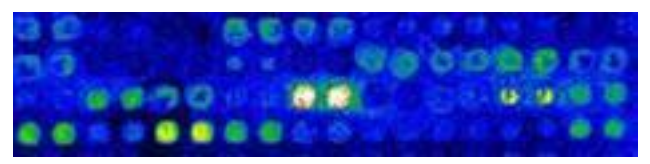

#### ● Tamaño del background local.

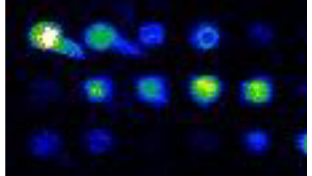

Luis Valenzuela Villa – Análisis Estadístico de Datos Ómicos en R/Bioconductor

● Radio señal ruido.

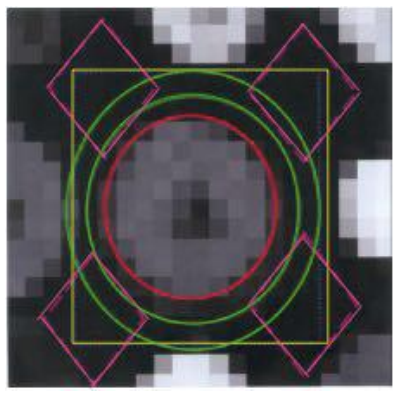

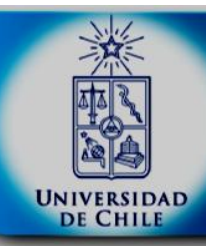

#### Introducción a Microarreglos de DNA Normalización

#### Por qué?

- Efecto de trabajar con fluorescencias distintas entre canales.
- Error experimental: cambios no controlados.
- Tipos de normalización
	- Normalización interna.
	- Normalización entre arrays.
- Efecto de la normalización
	- Lleva datos a la misma escala.

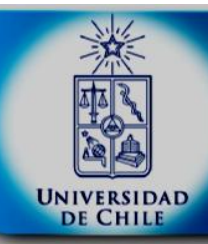

### Introducción a Microarreglos de DNA Normalización: Robust Multi-Array Average (RMA)

● Corrige por background en función de las intensidades de las sondas con Perfect Match (PM) en cada chip.

- Los valores corregidos son transformados con log2.
- Se normaliza usando el método de los cuantiles.

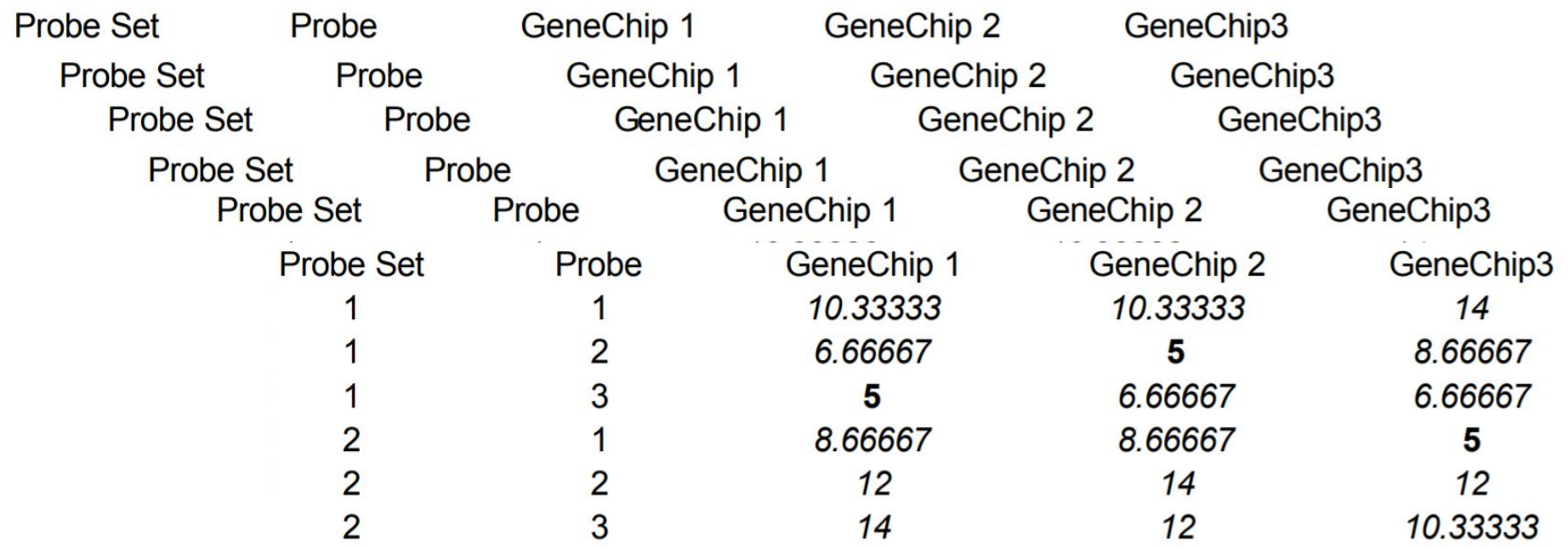

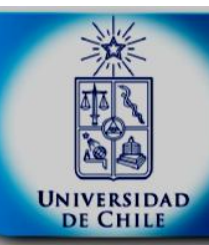

Introducción a Microarreglos de DNA Normalización: Robust Multi-Array Average (RMA)

● Se establece un modelo lineal para la intensidad de cada una de las sondas

$$
Y_{ij} = m_i + a_j + e_{ij}
$$

Irizarry et al. (2003).

mi: expresión log del conjunto de sondas en el chip aj: afinidad de la sonda eij: error

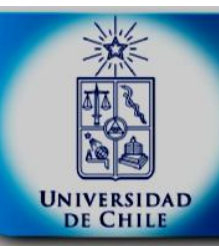

## Introducción a Microarreglos de DNA Recordatorio Estadística Clásica: Pruebas de Hipótesis

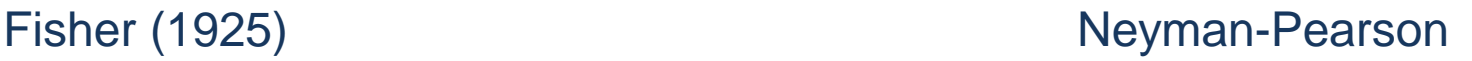

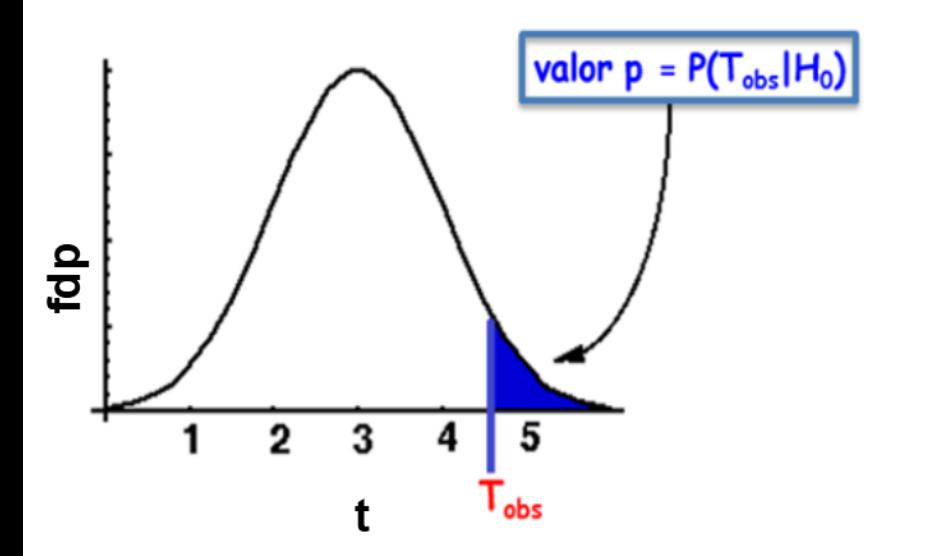

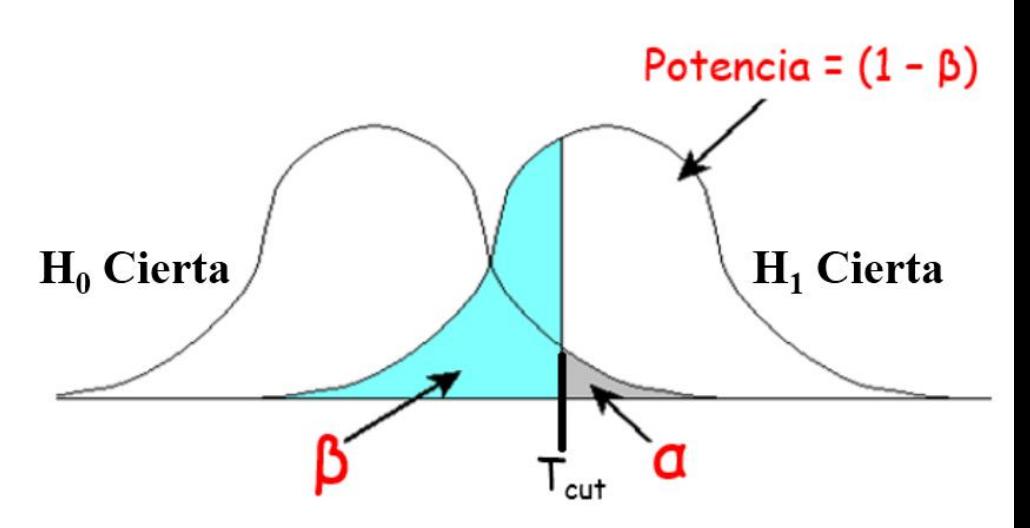

Define valor p:

Probabilidad de observar los datos,

dado que la hipótesis nula es verdadera.

(¡Es una variable aleatoria que depende de n!)

Definen las probabilidades α, β y (1 - β)

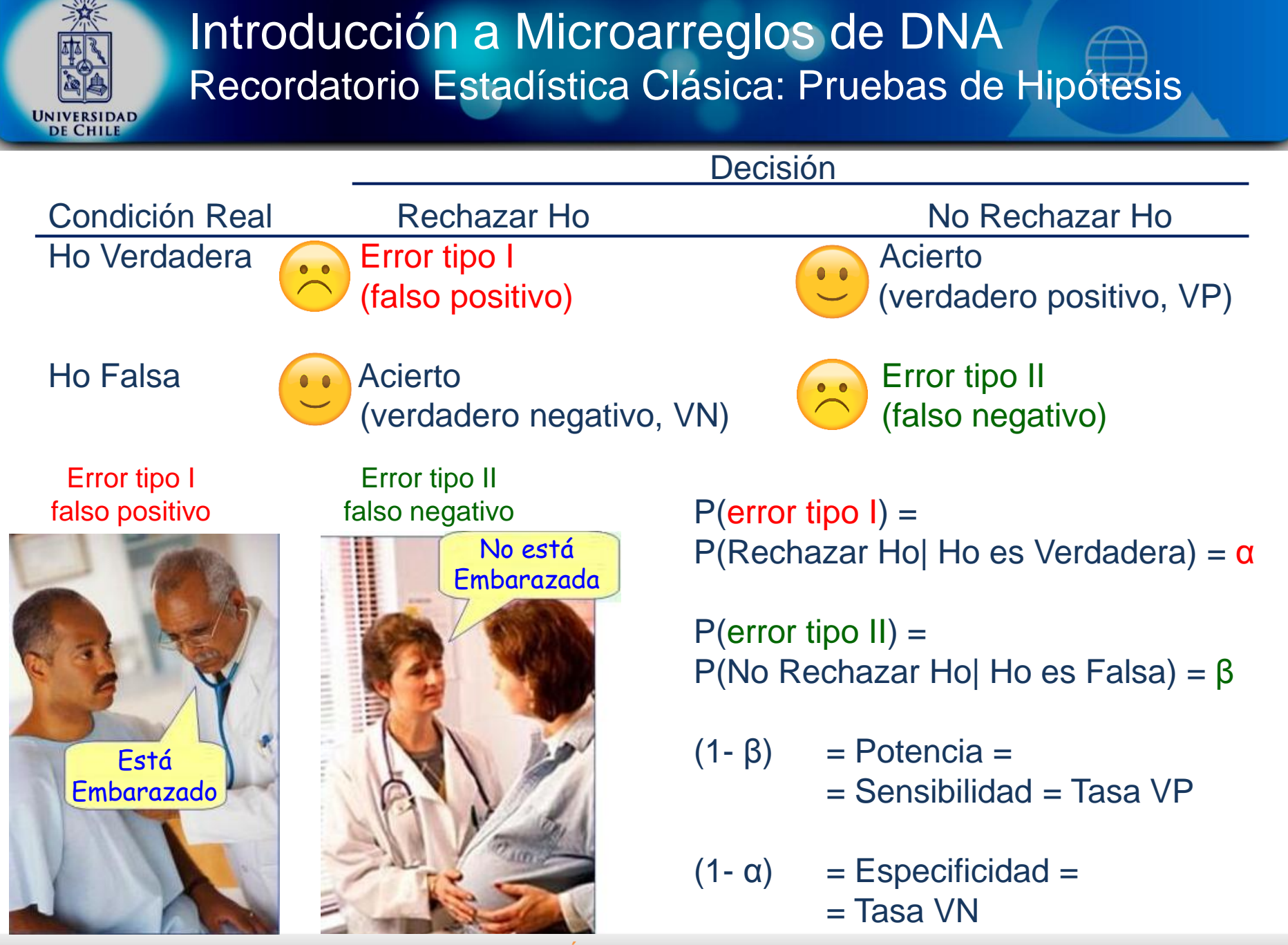

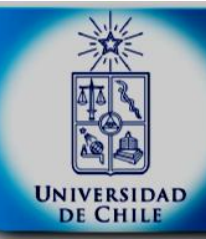

Expresión de 1 gen en dos condiciones: P(error tipo I) = P(Rechazar Ho| Ho es Verdadera) =  $\alpha$ Fijamos en 0.05, es decir una confianza de 0.95 de no cometer error tipo I (falso positivos)

Ahora si comparo 5 genes en dos condiciones, la probabilidad de no cometer error tipo I en ninguna de las pruebas sería:  $0.95 * 0.95 * 0.95 * 0.95 * 0.95 = 0.7738$ 

Supongamos que tenemos un microarreglo o RNA-seq con 20.000 genes, la probabilidad de no cometer error tipo I:  $0.95^{20000} \sim 0$ 

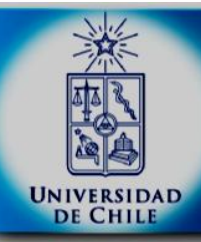

## Introducción a Microarreglos de DNA Múltiples Pruebas: Family Wise Error Rate (FWER)

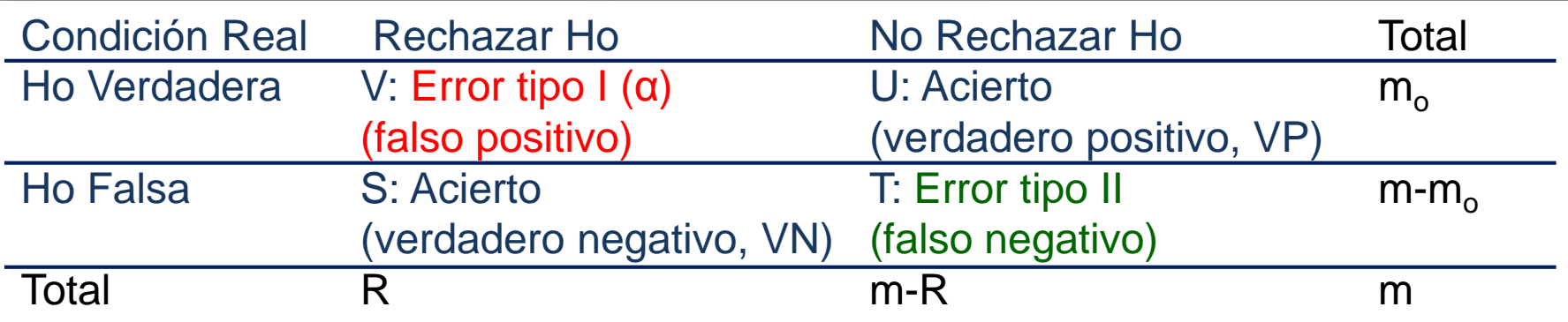

m: número total de hipótesis; mo, número de hipótesis nulas

V: número de falsos positivos; T: número de falsos negativos

S,U: número de verdaderos negativos y positivos, respectivamente.

R: número de rechazos.

FWER: P(V > 0), es decir, que cometamos uno o más errores de falsos positivos.

FWER =  $1 - P$ (no rechazar Ho | Ho verdadera) =  $1 - (1 - \alpha)^{m0}$ 

Cuando m es grande, FWER tiende a 1.

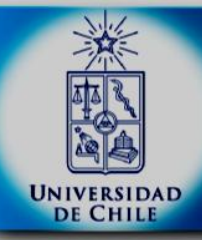

## Introducción a Microarreglos de DNA Múltiples Pruebas: Corrección de Bonferroni

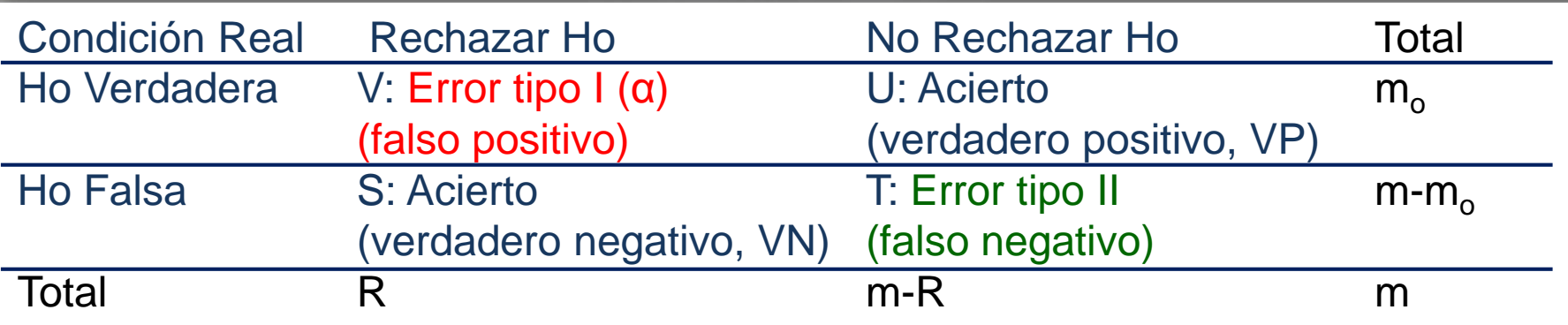

m: número total de hipótesis; mo, número de hipótesis nulas

V: número de falsos positivos; T: número de falsos negativos

S,U: número de verdaderos negativos y positivos, respectivamente.

R: número de rechazos.

Cómo elegimos α si queremos controlar FWER?  $\alpha = \alpha_{\text{FWFR}}/m$ .

Si hago 3 pruebas, mi nuevo α límite será:  $\alpha = 0.05/3 = 0.0167$ 

#### Es decir, sólo rechazaría la hipótesis nula cuando el valor p sea menor a 0.0167

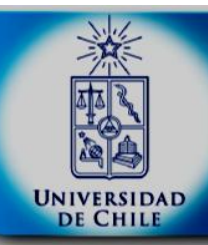

#### Introducción a Microarreglos de DNA Múltiples Pruebas: False Discovery Rate (FDR)

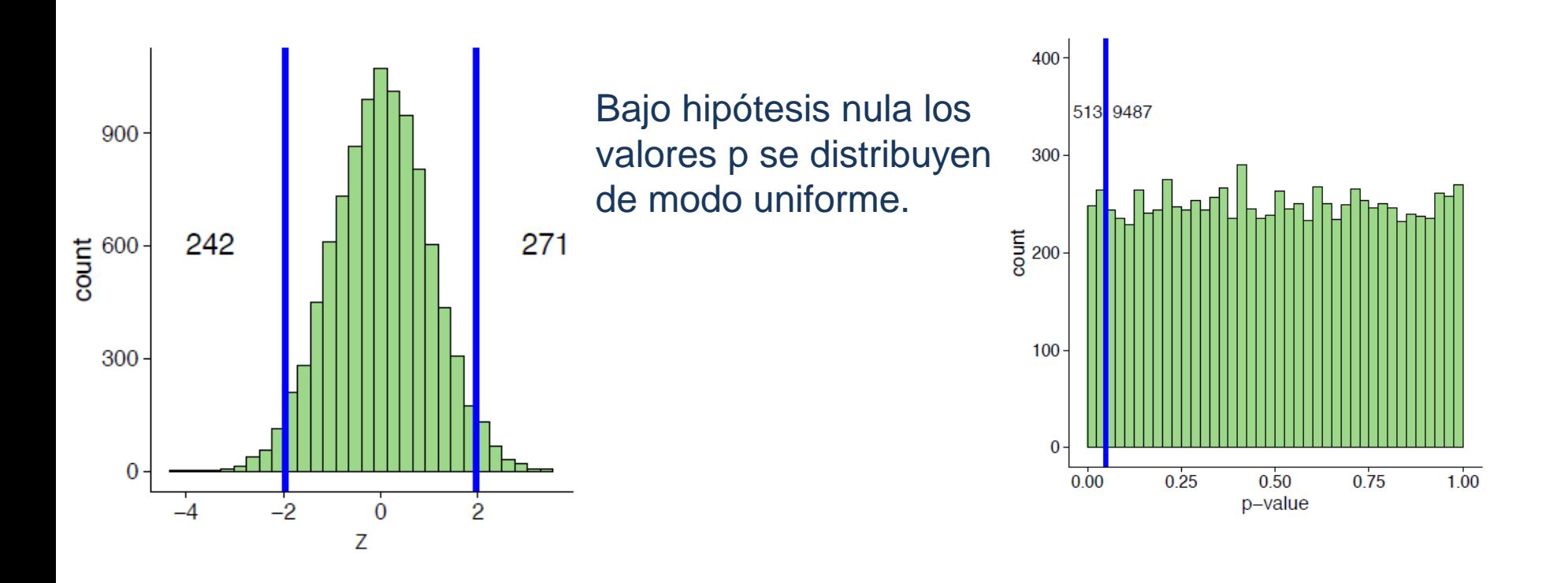

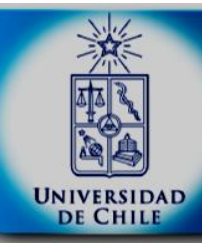

### Introducción a Microarreglos de DNA Múltiples Pruebas: False Discovery Rate (FDR)

Hay 4783 genes con valores p entre 0 y α (línea roja), y bajo la línea azul el conteo es 439 genes.

Podemos estimar la tasa de rechazos falsos, como:  $439 = 0.092$ 4783

~Tasa de falsos descubrimientos: FDR.

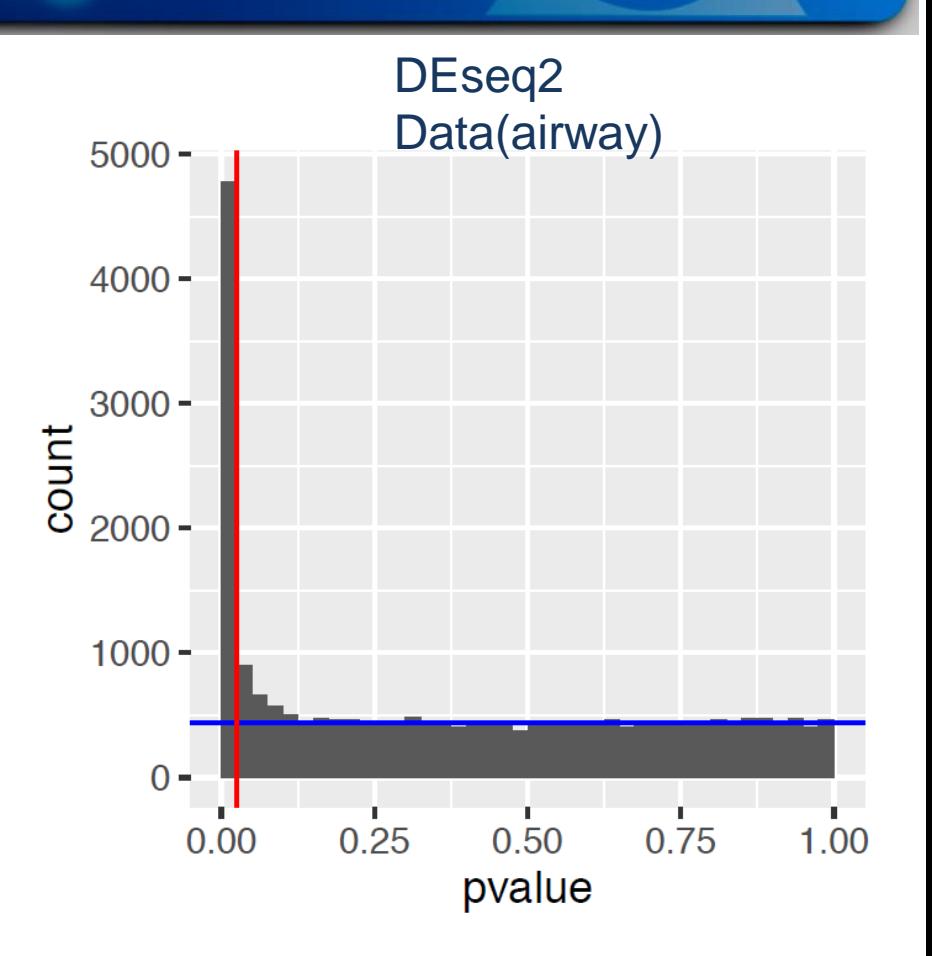

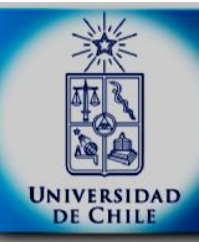

### Introducción a Microarreglos de DNA Múltiples Pruebas: False Discovery Rate (FDR)

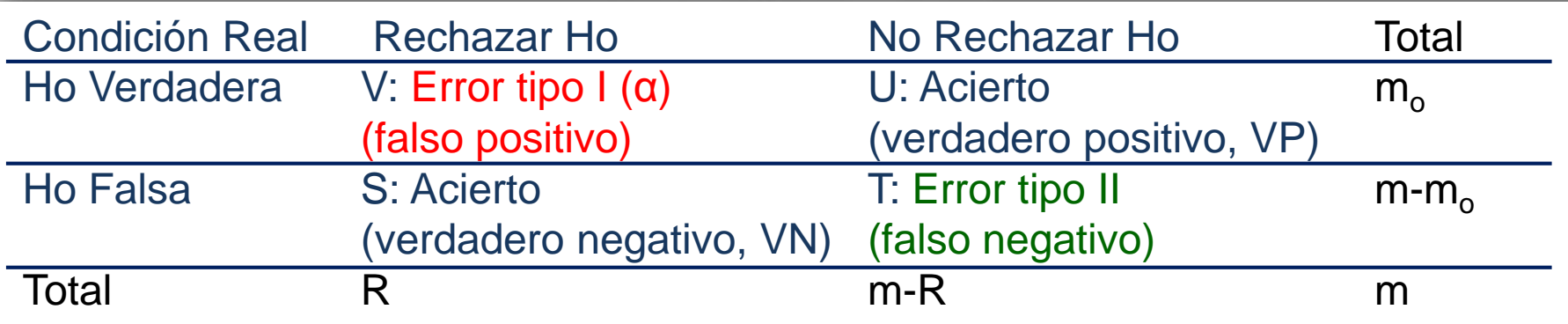

$$
FDR = E\left[\frac{V}{\max(R, 1)}\right]
$$

Proporción promedio de los errores tipo I con respecto a los rechazos realizados.

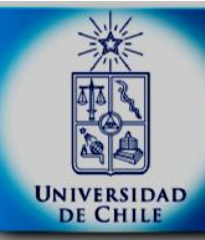

## Introducción a Microarreglos de DNA Múltiples Pruebas: FDR con Benjamini y Hochberg

Sea k el mayor i para el cual  $p_i \leq i\alpha/m$ : Rechazar los primeros k tests.

```
Supongamos \alpha = 0.05, y valores p:
0.0001,
0.0002,
0.0005,
0.001,
0.002,
0.003,
0.007,
0.01,
0.02,
0.11
                                       0.0001≤1*0.005,
                                       0.0002≤2*0.005=0.01,
                                       0.0005≤3*0.005=0.015,
                                       0.001 \leq 4 \times 0.005 = 0.020.002≤5*0.005=0.025,
                                       0.003≤6*0.005=0.03,
                                       0.007≤7*0.005=0.035,
                                       0.01≤8*0.005=0.04,
                                       0.02≤9*0.005=0.045,
                                       0.11>10^{*}0.005=0.05
```

```
Con Bonferroni:
\alpha = 0.05/10=0.005
```
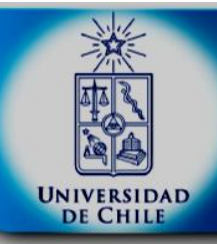

#### Introducción a Microarreglos de DNA Potencia y tamaño muestral: paquete ssize.fdr

 $FDR = 0.1$  $\pi$  = m<sub>0</sub>/m = 0.9, 0.95, 0.99

#### \$power

n 0.9 0.95 0.99 [1,] 2 0.0000000 0.0000000 0.0000000 [2,] 3 0.3013482 0.0427180 0.0000000 [3,] 4 0.8485756 0.6939236 0.2062821 [4,] 5 0.9741036 0.9341481 0.7123410 [5,] 6 0.9963947 0.9885850 0.9238113 [6,] 7 0.9995848 0.9983811 0.9837162

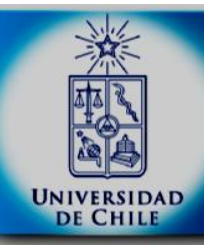

## Introducción a Microarreglos de DNA Recordatorio Estadística Clásica: Pruebas de Hipótesis

Dócimas para el promedio:

- *x Z*  $\sigma$  $=\frac{x-\mu_0}{\sigma}$ *s x t n* 1  $-\mu_{\scriptscriptstyle (}$ Ξ  $\bullet$  1 muestra:  $Z = \frac{x - \mu_0}{t_{n-1}}$   $t_{n-1} =$
- 2 muestras independientes (con y sin homocedasticidad):

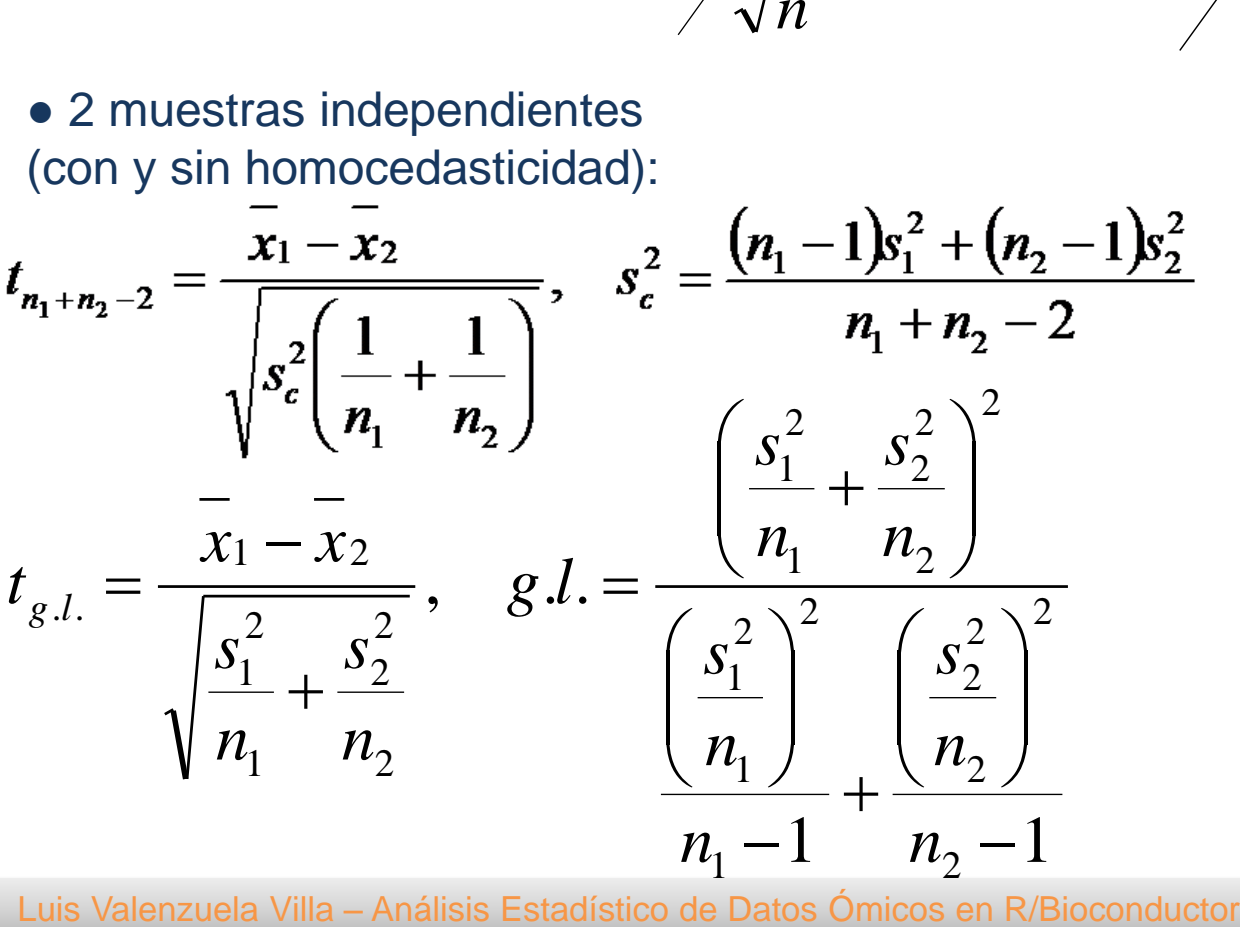

• 2 muestras pareadas:

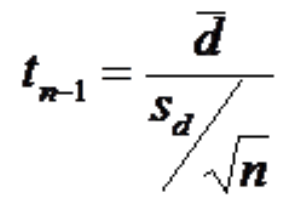

*n*

0

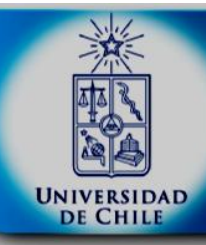

Inconvenientes de la Prueba de t simple:

- Suposiciones paramétricas difíciles de justificar con pocos arrays.
- La varianza en muestras pequeñas puede ser ruidosa.
- Genes con un fold change pequeño pueden ser significativos desde el punto de vista estadístico, pero desde el punto de vista biológico.

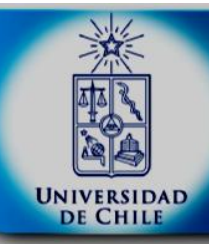

#### Introducción a Microarreglos de DNA Prueba de t moderada

Prueba de t moderada, aproximación bayesiana:

- $S_0$ : Estimación de variación total;
- S<sub>g</sub>: variación por gen;
- βg : diferencia de promedios
- d<sub>o</sub>: Estimación de grados de libertad

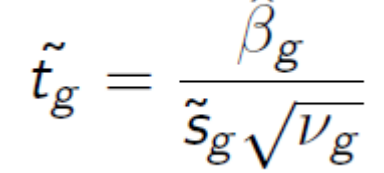

$$
\tilde{s}_g^2 = \frac{d_0 s_0^2 + d_g s_g^2}{d_0 + d_g}
$$

● En vez de solo estimar variabilidad para cada gen, incluye la información global de todos los genes.

● Elimina la ocurrencia de grandes valores de t accidentales debido a pequeñas varianzas en cada gen.

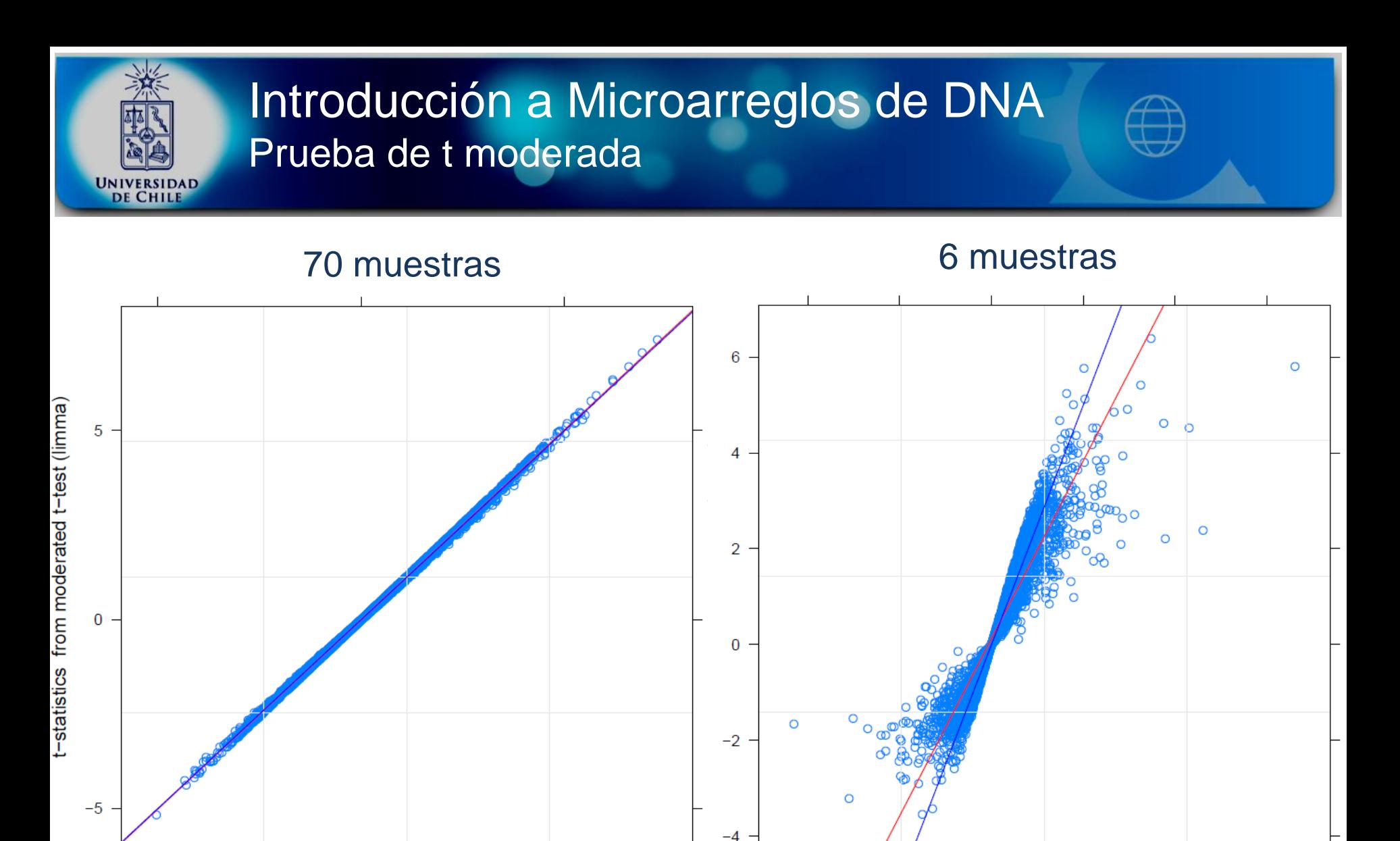

 $-10$ 

 $-5$ 

 $\overline{0}$ 

5

t-statisites from two-sample t-test

10

15

Luis Valenzuela Villa – Análisis Estadístico de Datos Ómicos en R/Bioconductor

 $\overline{0}$ 

t-statistics from two-sample t-test

5

 $-5$ 

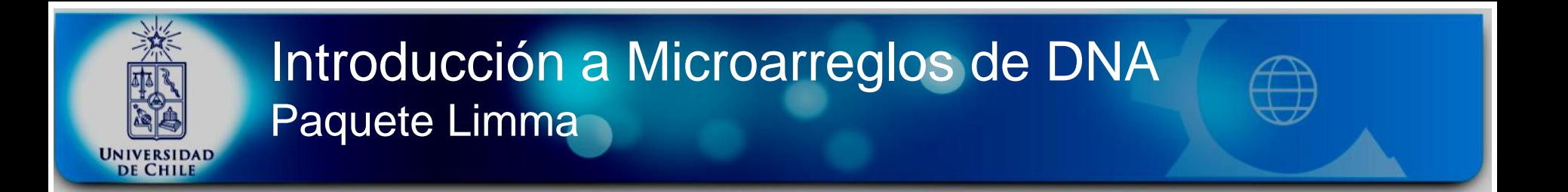

Limma: "Linear Models for Microarray and RNA-Seq Data"

$$
y_j = \beta_0 + \beta_1 a_{ij} + \epsilon
$$

● Definir una matriz de diseño para establecer los parámetros del modelo lineal con model.matrix()

- Ajustar un modelo lineal para cada gen conlmFit()
- Calcular las pruebas de t moderadas y el F-moderado con eBayes()

### Introducción a Microarreglos de DNA NCBI Gene Expression Omnibus (GEO)

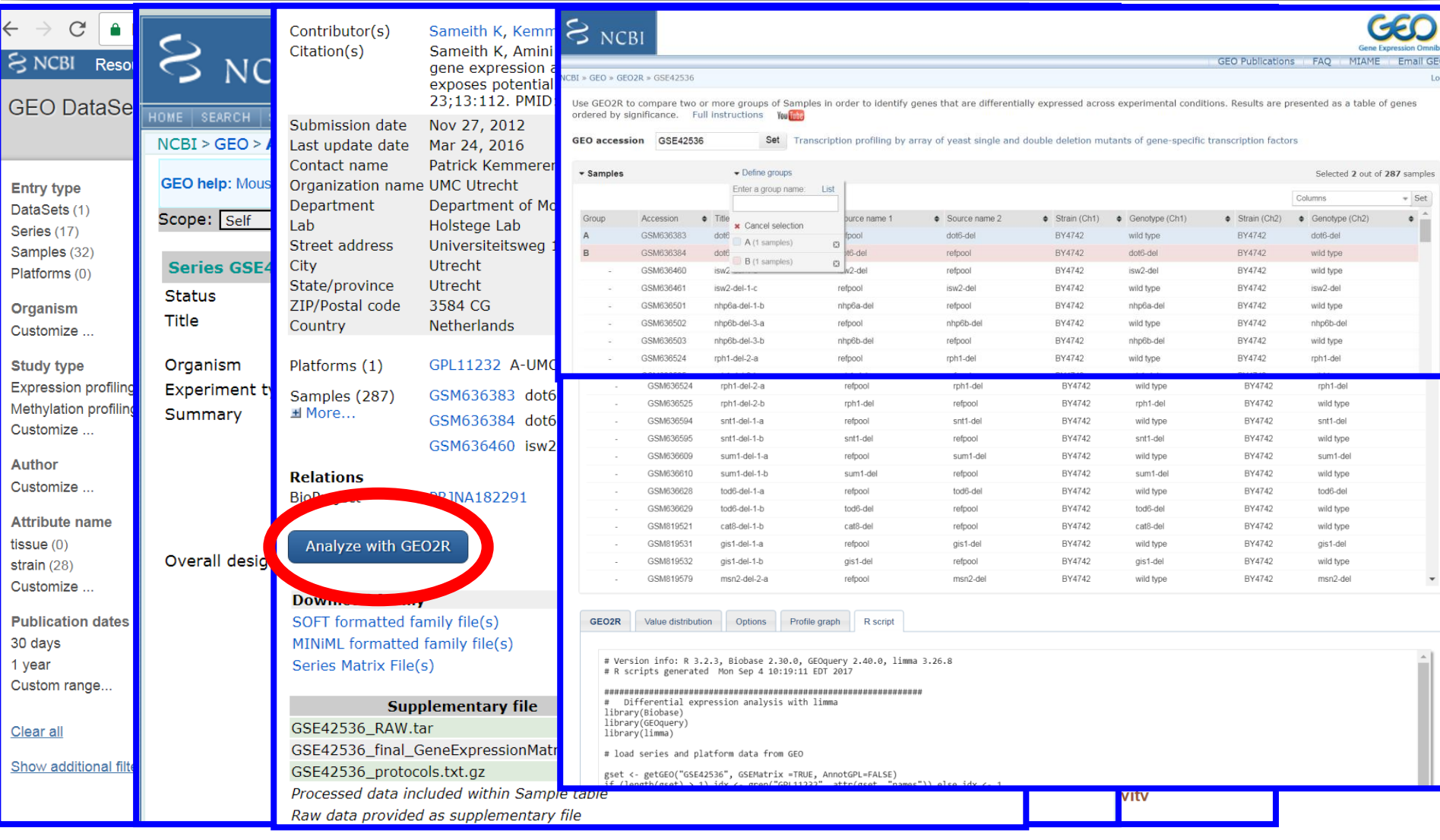

Luis Valenzuela Villa – Análisis Estadístico de Datos Ómicos en R/Bioconductor

UNIVERSIDAD